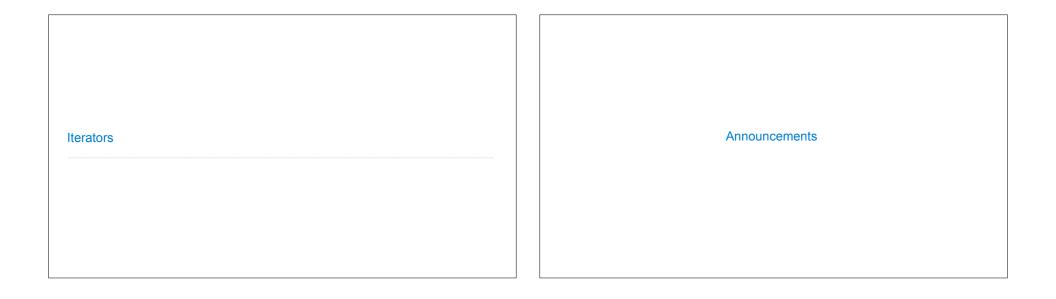

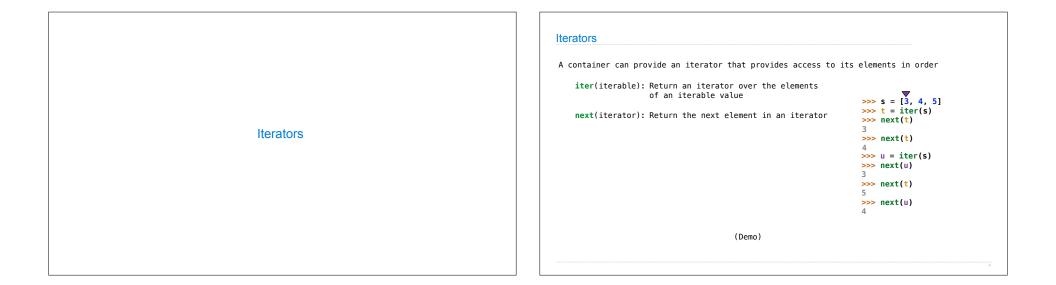

|                      | (Demo)                                                                                                    | ę                                                                         |
|----------------------|----------------------------------------------------------------------------------------------------|---------------------------------------------------------------------------|
| Dictionary Iteration | Views of a DictionaryAn iterable value is any value that can be passed to iter to produce an iteratorAn iterator is returned from iter and can be passed to next; all iterators are multipleA dictionary, its keys, its values, and its items are all iterable values• The order of items in a dictionary is the order in which they were added (Pythener equation)• Historically, items appeared in an arbitrary order (Python 3.5 and earlier)>>> d = {'one': 1, 'two': 2, 'three': 3}>>> d['zero'] = 0>>> k = iter(d.keys()) # or iter(d)>>> next(k)'one''one''two''two''two''two''two''two''two''three''three''sero'0'zero', 0 | nutable<br>hon 3.6+)<br>ter(d.items()<br>i)<br>i)<br>i)<br>i)<br>3)<br>i) |

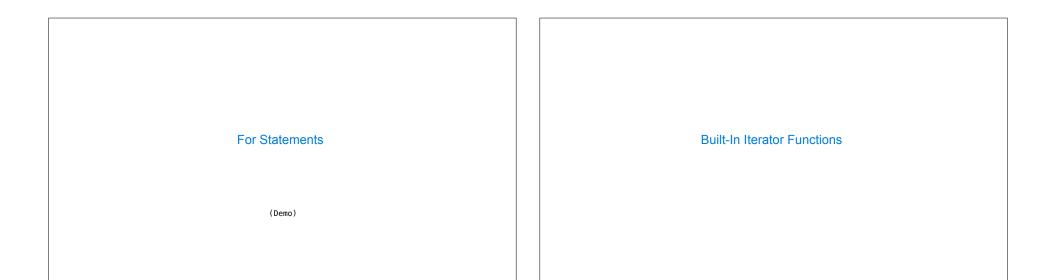

| Many built-in Py | thon sequence operations i         | return iterators that compute results lazily  |
|------------------|------------------------------------|-----------------------------------------------|
|                  | <pre>map(func, iterable):</pre>    | Iterate over func(x) for x in iterable        |
|                  | <pre>filter(func, iterable):</pre> | Iterate over x in iterable if func(x)         |
| zip(fi           | <pre>rst_iter, second_iter):</pre> | Iterate over co-indexed (x, y) pairs          |
|                  | reversed(sequence):                | Iterate over x in a sequence in reverse order |
| To view the cont | ents of an iterator, place         | e the resulting elements into a container     |
|                  | list(iterable):                    | Create a list containing all x in iterable    |
|                  | <pre>tuple(iterable):</pre>        | Create a tuple containing all x in iterable   |
|                  |                                    |                                               |

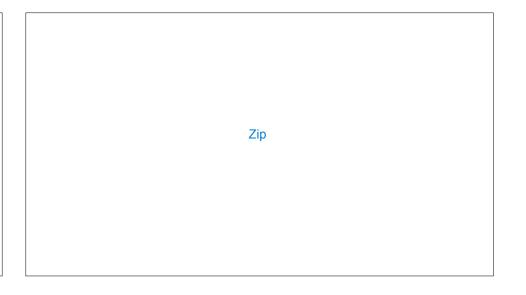

| The built-in <b>zip</b> function returns an i                                  | terator over co-indexed tuples.                    |           |                 |
|--------------------------------------------------------------------------------|----------------------------------------------------|-----------|-----------------|
| <pre>&gt;&gt;&gt; list(zip([1, 2], [3, 4])) [(1, 3), (2, 4)]</pre>             |                                                    |           |                 |
| If one iterable is longer than the oth                                         | er, <b>zip</b> only iterates over matches and skip | s extras. |                 |
| <pre>&gt;&gt;&gt; list(zip([1, 2], [3, 4, 5])) [(1, 3), (2, 4)]</pre>          |                                                    |           | Using Iterators |
| More than two iterables can be passed                                          | to zip.                                            |           |                 |
| <pre>&gt;&gt;&gt; list(zip([1, 2], [3, 4, 5], [6, [(1, 3, 6), (2, 4, 7)]</pre> | , 7]))                                             |           |                 |
| Implement palindrome, which returns whe                                        | ether s is the same forward and backward.          |           |                 |
| <pre>&gt;&gt;&gt; palindrome([3, 1, 4, 1, 3])</pre>                            | <pre>&gt;&gt;&gt; palindrome('seveneves')</pre>    |           |                 |
| True >>> palindrome([3, 1, 4, 1, 5]) False                                     | True<br>>>> palindrome('seven eves')<br>False      |           |                 |

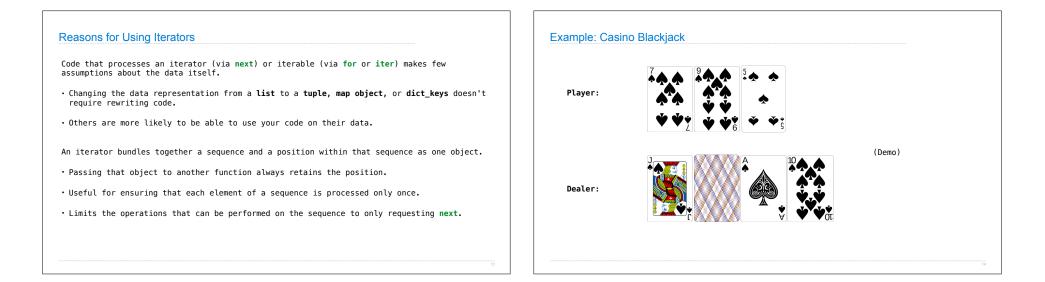